# Operational setup

Data processing and publication at Europeana Foundation

**Adina Ciocoiu** Europeana Foundation

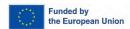

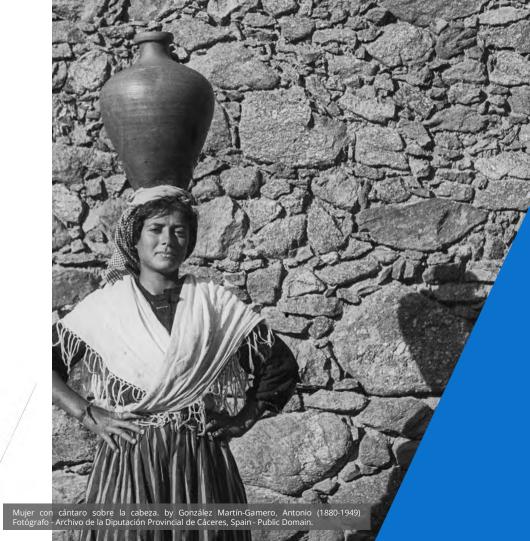

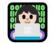

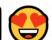

# Acronyms check-in and their purpose 🕑 🕒

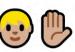

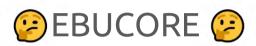

**OAI PMH EDM** HTTP API

**URI** LOD **XSLT** ISO 639-2

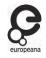

# Aggregation in a nutshell

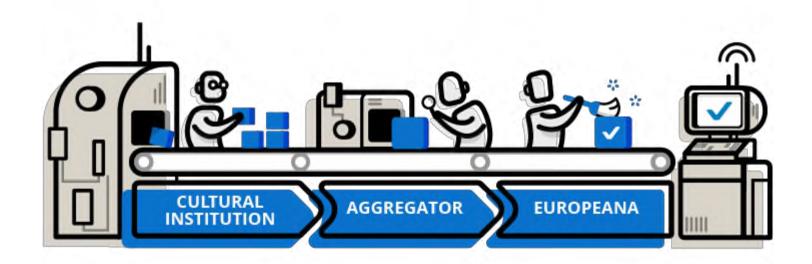

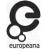

# Operational model

- We have 42 accredited aggregators plus 3 candidate aggregators
   (Euskariana, Digiphil, Heritage Malta)
- They are key data partners members of the Europeana Aggregators' Forum (EAF)
- We have a number of additional data partners we work with directly that are not accredited
- Aggregators' responsibility to communicate directly with CHIs (Cultural Heritage Institutions)

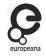

# Data ingestion in a nutshell

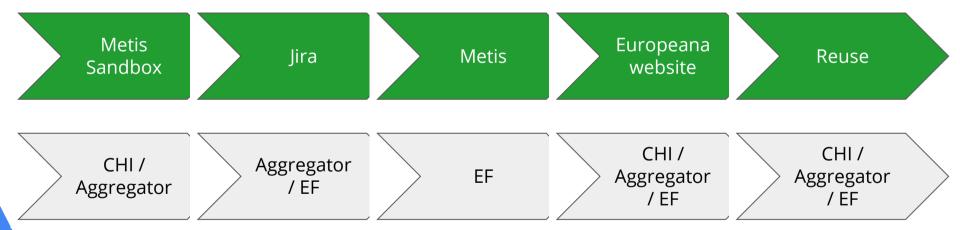

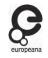

# Metis Sandbox VS Metis

Metis Sandbox

- test environment for your data.
- simulate ingesting and running the Metis workflow on your data,
- see what your records would look like on the actual Europeana.eu,
- get insight into the quality of your records.

Metis

data ingestion and aggregation service into Europeana.eu

Metadata Ingestion System, also named after the Greek

Titaness of wisdom prudence and wise counsel)

- developed by Europeana Foundation in collaboration with the Poznań Supercomputing and Networking Center (PSNC).
  - Released November 2018, an open source software

europeana.eu test environment

europeana.eu prod environment (published data)

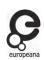

# **Dataset Information**

#### **Metis Sandbox**

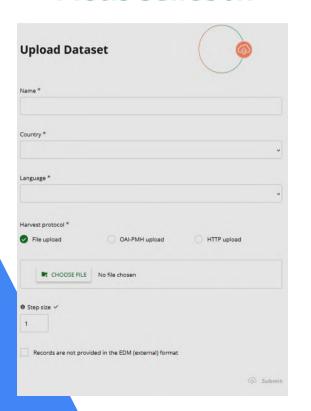

#### Metis

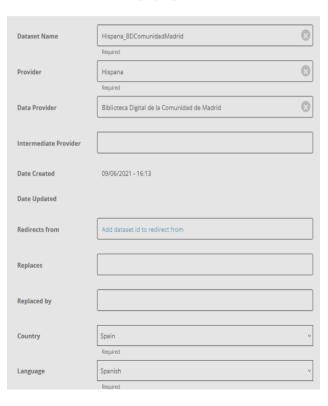

## Jira Dataset description

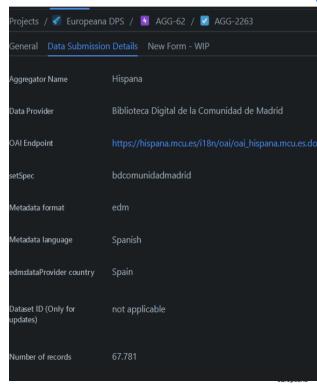

# **Metis Sandbox & Metis**

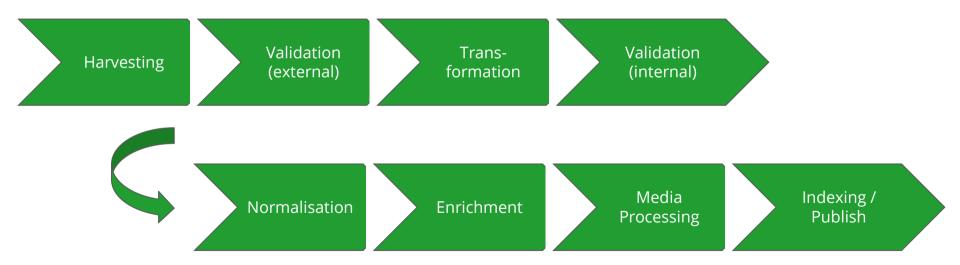

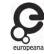

# Harvest/Import

Harvest/ Import

- Harvest data either via OAI-PMH or HTTP (file)
- When there are issues an report is generated that shows details of what's happening
- Incremental harvesting (source OAIPMH server could be set up to support processing of ONLY updated or new items)

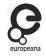

# Validation (external)

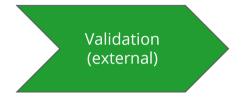

- Items (source EDM) should be valid in the EDM external format
- In this workflow step the harvested (source) data is validated against the <u>EDM</u> <u>External schema</u>.

What do you remember from the workshop yesterday?

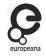

# **Transformation**

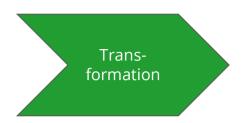

- This workflow step transforms and cleans harvested data from <u>EDM</u>
   <u>External to EDM Internal</u>.
- The Europeana Aggregation class is created based on the information from the Dataset information form we add in.
- The Europeana Proxy class is added during the transformation.
- edm:country and edm:language will be overwritten by the information from the *Dataset information* form.
- During transformation, Europeana IDs are generated

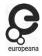

# Transformation: example

#### Source ID

```
<edm:ProvidedCHO rdf:about="https://hispana.mcu.es/lod/oai:bibliotecavirte</pre>
```

```
After transformation
<dm:ProvidedCHO rdf:about="/546/https hispana mcu es lod oai bibliotecavirtualmadrid comuni</pre>
```

## Addition of Europeana Aggregation class / Dataset information

# Validation (internal)

- Identical step with Validation (external)
- Harvested data is validated against the EDM Internal schema.

Validation (internal)

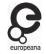

# **Normalisation**

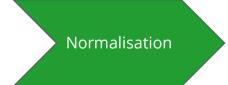

- Clean spaces and HTML markup tags from text values.
- Clean duplicate statements.
- Normalizing language identifiers to the one of the ISO standards (ISO 639-X).
- Date normalisation
- Fix encoding errors in given media
   URIs.

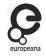

# **Enrichment - two fold**

#### enrichment = adding context

- Such as places, agents, concepts, timestamps:
- equivalence relations and adding the resolved entities to the record as context.
- Compute Europeana completeness (an indication for the richness of the data).
- Determine the year(s) of the record.

#### dereferencing = resolving LOD vocabularies

- Examine the values of certain fields for references to known external sources (e.g. Wikidata, Geonames, etc.) or to the Europeana entity collection (http://data.europeana.eu)
- Map these sources to our EDM format using XSLTs (in case of external sources).
- Include the entities in the record so that the original references can now be resolved within the record itself.

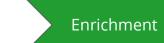

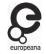

# ...done by

#### equivalence relation:

- Look for equivalence references to entities in the Europeana entity collection. These are indicated by '<owl:sameAs>' relations which can be defined either in an external (i.e. non-Europeana) contextual entity already present in the record or in the Europeana entity to be added.
- Find the entities, add them to the record and link just as the original (equivalent) reference was linked

#### textual value:

- Look for textual references
   (labels) that are not in the form of a link/ID.
- Find entities with the same label in the Europeana entity collection.
- Add these to the record and link them just as the textual value is referenced.

Enrichment

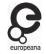

# Enrichment - edm:Place example

Source data

<dcterms:spatial xml:lang="es">España</dcterms:spatial>

#### Enriched data - edm:Place

```
<owl:sameAs rdf:resource="http://www.wikidata.org/entity/029"/>
<owl:sameAs rdf:resource="http://viaf.org/viaf/133609710"/>
<owl:sameAs rdf:resource="https://d-nb.info/gnd/4055964-6"/>
<owl:sameAs rdf:resource="http://id.loc.gov/authorities/names/n79006971"/>
<owl:sameAs rdf:resource="http://data.bnf.fr/ark:/12148/cb118635857"/>
<owl:sameAs rdf:resource="http://www.idref.fr/026376296/id"/>
<owl:sameAs rdf:resource="http://www.idref.fr/027224406/id"/>
<owl:sameAs rdf:resource="http://id.ndl.go.jp/auth/ndlna/00571694"/>
<owl:sameAs rdf:resource="http://id.nlm.nih.gov/mesh/D013030"/>
<owl:sameAs rdf:resource="https://www.freebase.com/m/06mkj"/>
<owl:sameAs rdf:resource="https://g.co/kg/m/06mkj"/>
<owl:sameAs rdf:resource="http://libris.kb.se/resource/auth/163816"/>
<owl:sameAs rdf:resource="http://datos.bne.es/resource/XX109717"/>
<owl:sameAs rdf:resource="http://datos.bne.es/resource/XX450592"/>
<owl:sameAs rdf:resource="https://sws.geonames.org/2510769/"/>
<owl:sameAs rdf:resource="http://vocab.getty.edu/tgn/1000095"/>
```

```
kedm:Place rdf:about="http://data.europeana.eu/place/83">
   <wgs84 pos:lat>40.2</wgs84 pos:lat>
   <wgs84 pos:long>-3.5</wgs84 pos:long>
   <skos:prefLabel xml:lang="de">Spanien</skos:prefLabel>
   <skos:prefLabel xml:lang="ru">Испания</skos:prefLabel>
   <skos:prefLabel xml:lang="fi">Espanja</skos:prefLabel>
   <skos:prefLabel xml:lang="pt">Espanha</skos:prefLabel>
   <skos:prefLabel xml:lang="bg">Испания</skos:prefLabel>
   <skos:prefLabel xml:lang="lt">Ispanija</skos:prefLabel>
   <skos:prefLabel xml:lang="lv">Spānija</skos:prefLabel>
   <skos:prefLabel xml:lang="hr">Španjolska</skos:prefLabel>
   <skos:prefLabel xml:lang="fr">Espagne</skos:prefLabel>
   <skos:prefLabel xml:lang="hu">Spanyolország</skos:prefLabel>
   <skos:preflabel xml:lang="sk">Španielsko</skos:preflabel>
   <skos:prefLabel xml:lang="sl">Španija</skos:prefLabel>
   <skos:prefLabel xml:lang="ga">An Spáinn</skos:prefLabel>
```

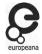

# Enrichment -edm:TimeSpan example

#### Source data

```
<dcterms:issued>23/07/1911</dcterms:issued>
```

```
<dcterms:temporal xml:lang="es">S.XX</dcterms:temporal>
```

#### Enriched data - edm:TimeSpan

```
edm:TimeSpan rdf:about="http://data.europeana.eu/timespan/20">
  <skos:prefLabel xml:lang="de">20. Jahrhundert</skos:prefLabel>
  <skos:prefLabel xml:lang="fi">1900-luku</skos:prefLabel>
  <skos:prefLabel xml:lang="ru">XX Bek</skos:prefLabel>
  <skos:prefLabel xml:lang="pt">Século XX</skos:prefLabel>
  <skos:prefLabel xml:lang="bg">20 Bek</skos:prefLabel>
  <skos:prefLabel xml:lang="lt">XX amžius</skos:prefLabel>
  <skos:prefLabel xml:lang="hr">20. stoljeće</skos:prefLabel>
  <skos:prefLabel xml:lang="lv">20. gadsimts</skos:prefLabel>
  <skos:prefLabel xml:lang="fr">XXe siècle</skos:prefLabel>
  <skos:prefLabel xml:lang="hu">20. század</skos:prefLabel>
  <skos:prefLabel xml:lang="sk">20. storočie</skos:prefLabel>
  <skos:prefLabel xml:lang="sl">20. stoletje</skos:prefLabel>
  <skos:prefLabel xml:lang="ga">20ú haois</skos:prefLabel>
  <skos:prefLabel xml:lang="ca">Segle XX</skos:prefLabel>
  <skos:prefLabel xml:lang="sv">1900-talet</skos:prefLabel>
  <skos:prefLabel xml:lang="el">20ός αιώνας</skos:prefLabel>
  <skos:prefLabel xml:lang="en">20th century</skos:prefLabel>
```

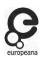

# **Enrichment - Organisation entity example**

#### Source data

```
<edm:dataProvider>Biblioteca Digital de Madrid/edm:dataProvider>
<edm:isShownAt rdf:resource="https://bibliotecavirtualmadrid.comuni
<edm:isShownBy rdf:resource="https://bibliotecavirtualmadrid.comuni
<edm:object rdf:resource="https://bibliotecavirtualmadrid.comunidad">
<edm:object rdf:resource="https://bibliotecavirtualmadrid.comunidad">
<edm:provider>Hispana</edm:provider></edm:provider>
```

#### **Enriched data - Organisation entity**

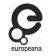

# Media processing

Certain fields (edm:isShownAt, edm:isShownBy, etc) contain media links (images, videos, audio files, text files, 3D files):

- 1. Download resources\* to create technical metadata such as general properties (media type, file size) and type-specific properties (e.g. a color space for images, a duration and frame rate for video files) and add these to the record.
- 2. This impacts the provider servers at the time of processing
- 3. We delete the files afterwards
- Create thumbnails for images and PDF files (only if needed).

Media Processing

\*For these actions, external (command-line) applications are used: imageMagick (for images), ffprobe (for video and audio files) and GhostScript (for PDF files)

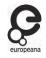

# Preview/Publish

#### **Preview:**

- determining and adding to the record ContentTier & MetadataTiers
- the record is saved to the MongoDB this database is designed to preserve
   the record and all its components and relations.

#### **Publish:**

- The record is saved to the Solr database designed for searching.
- the final version of it is uploaded to the definitive storage where it can be accessed by Europeana's API services.

Preview

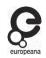

Indexing /

Publish

# **PCheck-in time**□

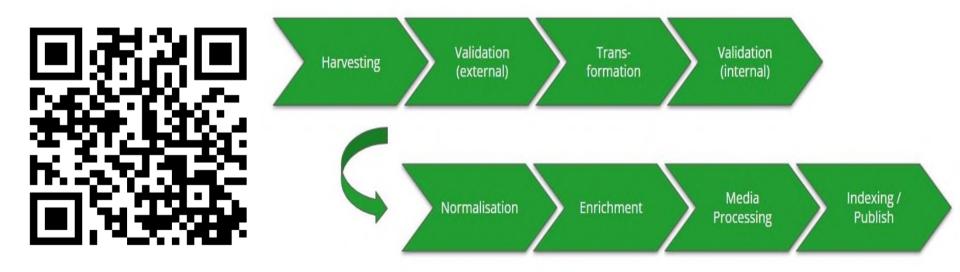

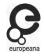

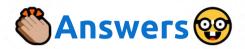

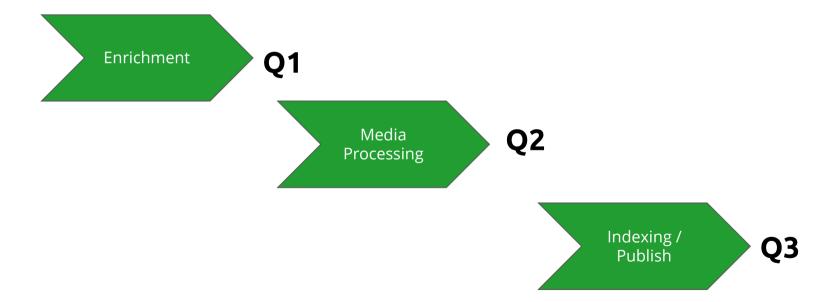

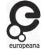

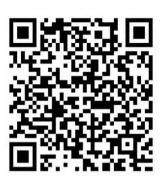

# Metis Sandbox User Guide & Training material

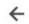

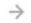

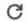

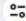

metis-sandbox.europeana.eu/

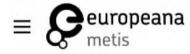

- Training material
- Feedback
- User guide

#### Europeana Knowledge Base

- User Guides & Training
- Metis User Guide
- Metis Sandbox User Guide
- Metis Sandbox Training
- Metis Sandbox FAQ

- 1 Goal of the Metis Sandbox
- 2 Where to find the sandbox
- 3 How to prepare your dataset
- 4 General interface elements
  - 4.1 Page header elements
  - 4.2 Buttons
  - 4.3 Input fields
  - 4.4 Page Indicator
  - o 45 Link
- 4.6 Drop-down menus
- 5 The Basics: arriving at the Metis Sandbox
  - 5.1 The Welcome screen
  - 5.2 The page header and side pane
  - 5.3 The Home screen
- 6 Upload a new dataset
  - 6.1 The Upload Form
  - 6.2 The Harvest Protocol
    - 6.2.1 Zip File
    - 6.2.2 OAI-PMH
  - 6.2.3 HTTP(S) upload
  - 6.3 XSL Transformation to EDM (Optional)
  - 6.4 The step size

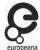

# Metis Sandbox (Processing)

en metis-sandbox.europeana.eu

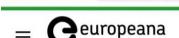

# Welcome to Metis Sandbox!

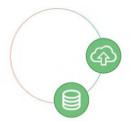

The Sandbox allows you to:

- 1. test to see if your data will work within the Metis flow
- 2. get insight into the quality of your records
- 3. preview your records on Europeana.eu

**GET STARTED** 

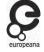

## **Upload Dataset**

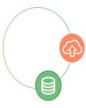

| Name *             |                |               |   |  |  |
|--------------------|----------------|---------------|---|--|--|
| Country *          |                |               |   |  |  |
|                    |                |               | , |  |  |
| Language *         |                |               |   |  |  |
|                    |                |               | • |  |  |
| Harvest protocol * |                |               |   |  |  |
| File upload        | OAI-PMH upload | ○ HTTP upload |   |  |  |

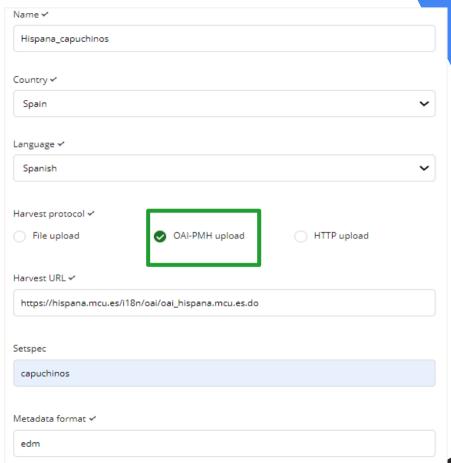

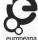

 $\leftarrow \quad \Rightarrow \quad \texttt{C} \qquad \text{$^{25}$ hispana.mcu.es/i18n/oai/oai_hispana.mcu.es.do?verb=ListRecords\&metadataPrefix=edm\&set=capuchinos}$ 

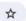

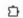

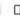

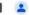

```
</header>
 w <metadata>
   ▼<rdf:RDF xmlns:rdf="http://www.w3.org/1999/02/22-rdf-syntax-ns#" xmlns:dc="http://purl.org/dc/elements/1.1/" xmlns:dcterms="http://purl.org/dc/terms/"
    xmlns:edm="http://www.europeana.eu/schemas/edm/" xmlns:europeana="http://www.europeana.eu/schemas/ese/" xmlns:foaf="http://xmlns.com/foaf/0.1/"
    xmlns:marc="http://www.loc.gov/MARC21/slim" xmlns:oai dc="http://www.openarchives.org/OAI/2.0/oai dc/" xmlns:ore="http://www.openarchives.org/ore/terms/"
    xmlns:owl="http://www.w3.org/2002/07/owl#" xmlns:rdaGr2="http://RDVocab.info/ElementsGr2/" xmlns:skos="http://www.w3.org/2004/02/skos/core#"
    xmlns:wgs84 pos="http://www.w3.org/2003/01/geo/wgs84 pos#" xmlns:xsi="http://www.w3.org/2001/XMLSchema-instance" xsi:schemaLocation="http://www.w3.org/1999/02/22-rdf-
    syntax-ns# http://www.europeana.eu/schemas/edm/EDM.xsd">
     v<ore:Aggregation rdf;about="https://hispana.mcu.es/lod/oai:repositorio:BCCCAP0000000000000000000484#ent0">
        <edm:aggregatedCHO rdf:resource="https://hispana.mcu.es/lod/oai:repositorio:BCCCAP0000000000000000000484#ent1"/>
        <edm:dataProvider>Biblioteca Digital de Capuchinos</edm:dataProvider>
        <edm:isShownAt rdf:resource="http://opac.bibliotecascapuchinas.org/opac/abnetcl.exe?TITN=119786"/>
        <edm:isShownBv rdf:resource="http://www.bidicap.org/doai/BCCCAP000000000000000484/HTML/files/assets/common/downloads/publication.pdf"/>
        <edm:object rdf:resource="http://www.bidicap.org/doai/BCCCAP00000000000000000484/HTML/files/assets/cover300.jpg"/>
        <edm:provider>Hispana</edm:provider>
        <edm:rights rdf:resource="http://creativecommons.org/licenses/by/4.0/"/>
      </ore:Aggregation>
     V<edm:ProvidedCHO rdf:about="https://hispana.mcu.es/lod/oai:repositorio:BCCCAP000000000000000000000484#ent1">
        <dc:creator>Basilio de Barral (O.F.M. Cap.)</dc:creator>
        <dc:title>Guarao Guarata. Lo que cuentan los indios guaraos. Reflejos del alma guarauna vistos a través de sus levendas, cuentos, mitos y tradiciones / Basilio de
        Barral.</dc:title>
        <dc:type>text</dc:type>
        <dc:publisher>Caracas : Escuelas Gráficas Salesianas, imp..</dc:publisher>
        <dc:date>1958</dc:date>
        <dc:language>spa</dc:language>
        <dc:description>351 p. ; 23 cm.</dc:description>
        <dc:description>Escritores capuchinos de la Provincia de Castilla : 1889-2010. p. 47</dc:description>
        <dc:subject>Capuchinos- Historia- Venezuela- Fuentes.</dc:subject>
        <dc:coverage>Venezuela- Historia.</dc:coverage>
        <dc:identifier>oai:repositorio:BCCCAP0000000000000000000484</dc:identifier>
        <dc:rights>Biblioteca Digital de Capuchinos</dc:rights>
        <edm:type>TEXT</edm:type>
        <owl:sameAs rdf:resource="http://www.bidicap.org/doai/BCCCAP0000000000000000000484/HTML"/>
      </edm:ProvidedCHO>
    </rdf:RDF>
   </metadata>
 </record>
w crecords
```

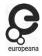

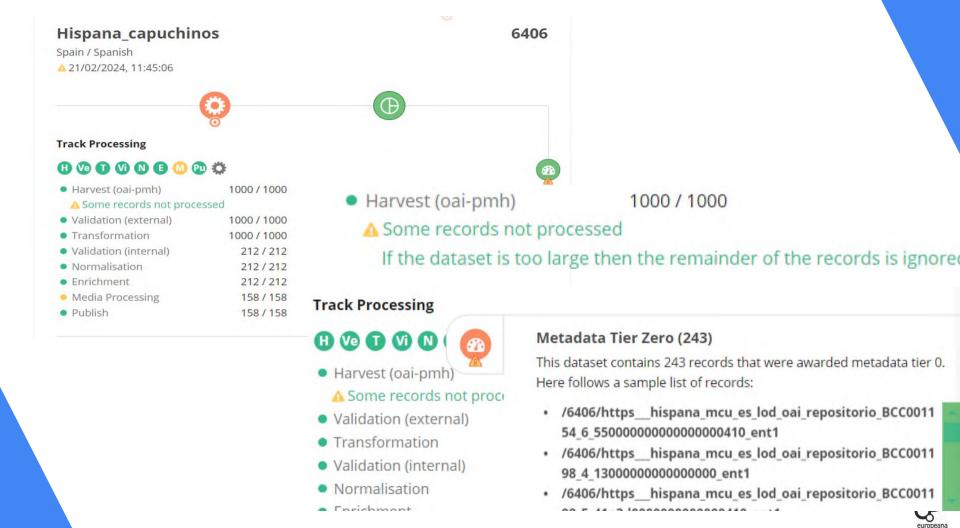

#### Hispana\_capuchinos

Spain / Spanish

A 21/02/2024, 11:45:06

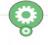

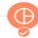

#### **Dataset Tier Statistics**

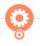

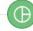

158 / 158

#### **Track Processing**

Publish

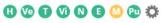

 Harvest (oai-pmh) 1000 / 1000

#### △ Some records not processed

 Validation (external) 1000 / 1000 Transformation 1000 / 1000 Validation (internal) 212/212 Normalisation 212/212 Enrichment 212/212 Media Processing 158 / 158

Showing 447 records by Content Tier

| 4 1                                          |              |     |   |               |   |        |
|----------------------------------------------|--------------|-----|---|---------------|---|--------|
| 95% Record Id                                | Content Tier |     |   | Metadata Tier |   |        |
| Q search 447 record id                       | 1            | (E) | * | -             |   | a.E.a. |
| mcu_es_lod_oai_repositorio_NG200403008_ent1  |              | ெ   | 0 | 0             | Α | Α      |
| sitorio_BCCCAP0000000000000000001690_ent1    |              | ெ   | 0 | 0             | Α | Α      |
| ai_repositorio_BCCAP000000000000042ELEC_ent1 | 4            | 6   | 0 | 0             | Α | Α      |
| ositorio_PS_NyG_1990v037n003p0391_0410_ent1  |              | 6   | 0 | 0             | Α | Α      |
| citoria PCCCARONONONONONONONONONO anti       |              | 5   | 0 | 0             | - | ۸      |

Error Detail - Media Processing

#### Error 1 of 34 (copy)

Type: WARN

Records: [ "/6406/https\_\_hispana\_mcu\_es\_lod\_oai\_repositorio\_BCCCAP00000000000000000000878\_ent1 |

https://hispana.mcu.es/lod/oai:repositorio:BCCCAP000000000000000000878#ent1"]

Problem while processing

http://www.bidicap.org/doai/BCCCAP0000000000000000000878/HTML/files/assets/common/downloads/publication.pdf

#### Error 2 of 34 (copy)

Type: WARN

Records: [ "/6406/https\_\_hispana\_mcu\_es\_lod\_oai\_repositorio\_BCCCAP00000000000000000000878\_ent1 |

https://hispana.mcu.es/lod/oai:repositorio:BCCCAP000000000000000000878#ent1" ]

Problem while processing

http://www.bidicap.org/doai/BCCCAP0000000000000000000878/HTML/files/assets/cover300.jpg

#### Error 3 of 34 (copy)

Type: WARN

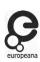

21/02/2024, 11:50:43 export as pdf ₹

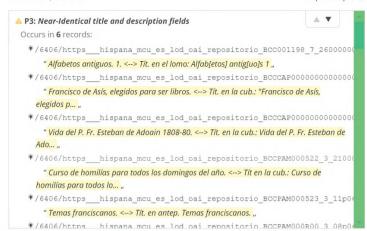

Track

#### view details

#### Enter the id of a dataset to track <

Validation (external)

Validation (internal)

Transformation

Normalisation

Media Processing

Enrichment

Publish

6406

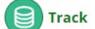

1000 / 1000

1000 / 1000

914/914

914/914

914/914

577 / 577

577 / 577

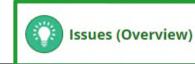

6406

Enter the id of a dataset to track <

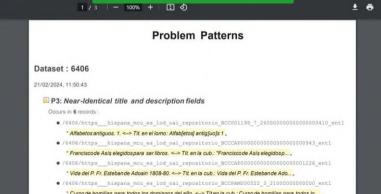

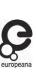

Issues (Overview)

# Metis Sandbox (Preview)

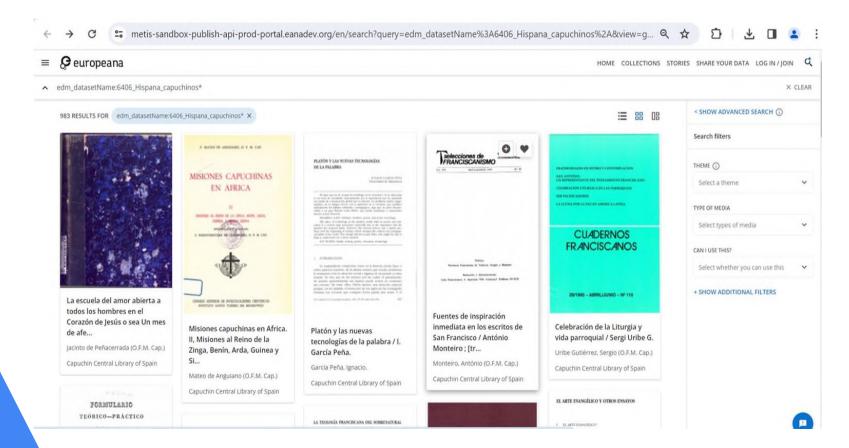

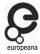

# ContentTier:1

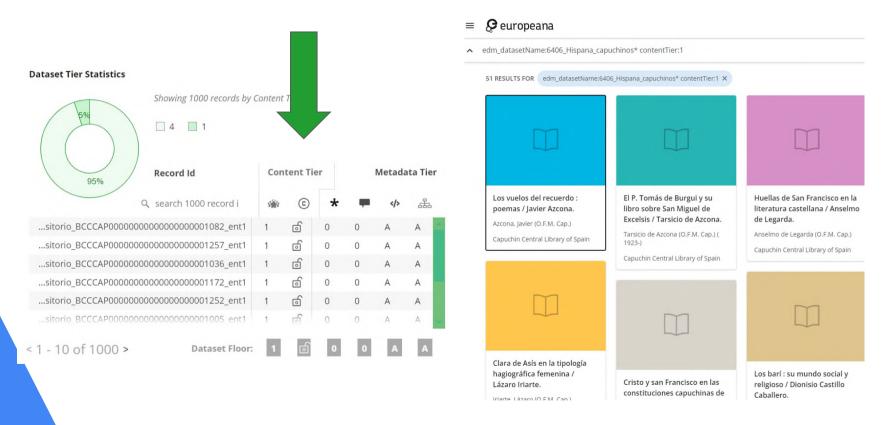

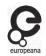

# Why these items are in ContentTier:1?

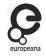

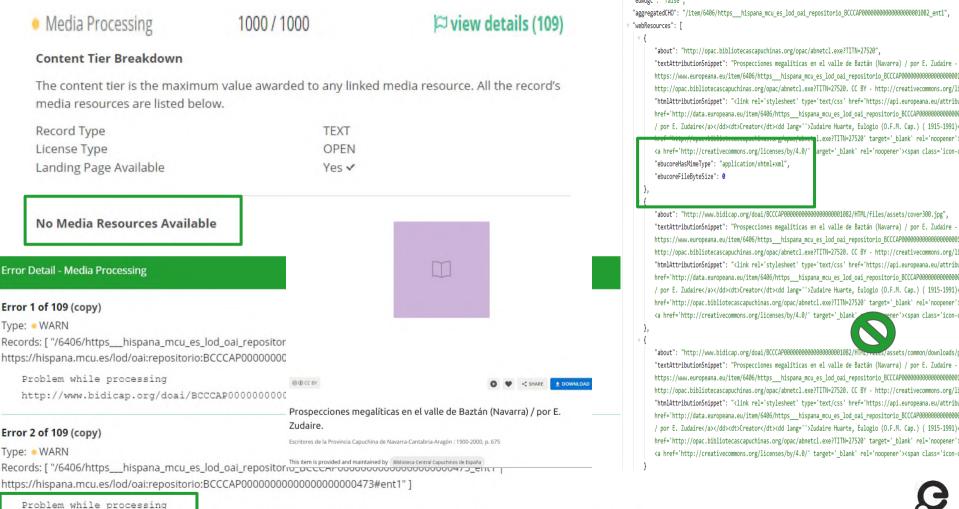

"about": "http://www.bidicap.org/doai/BCCCAP0000000000000000001082/HTML/files/assets/cover300.jpg", "textAttributionSnippet": "Prospecciones megalíticas en el valle de Baztán (Navarra) / por E. Zudaire -http://opac.bibliotecascapuchinas.org/opac/abnetcl.exe?TITN=27520. CC BY - http://creativecommons.org/li "htmlAttributionSnippet": "<link rel='stylesheet' type='text/css' href='https://api.europeana.eu/attribu / por E. Zudaire</a></dd></dt>Creator</dt></dd lang="'>Zudaire Huarte, Eulogio (O.F.M. Cap.) ( 1915-1991) href='http://opac.bibliotecascapuchinas.org/opac/abnetcl.exe?TITN=27520' target=' blank' rel='noopener'; "about": "http://www.bidicap.org/doai/BCCCAP00000000000000000001082/HTML/-les/assets/common/downloads/g "textAttributionSnippet": "Prospecciones megalíticas en el valle de Baztán (Navarra) / por E. Zudaire -http://opac.bibliotecascapuchinas.org/opac/abnetcl.exe?TITN=27520. CC BY - http://creativecommons.org/li "htmlAttributionSnippet": "<link rel='stylesheet' type='text/css' href='https://api.europeana.eu/attribu / por E. Zudaire</a></dd><dd>Creator</dt><dd lang=''>Zudaire Huarte, Eulogio (O.F.M. Cap.) ( 1915-1991) href='http://opac.bibliotecascapuchinas.org/opac/abnetcl.exe?TITN=27520' target=' blank' rel='noopener': <a href='http://creativecommons.org/licenses/by/4.0/' target=' blank' rel='noopener'><span class='icon-c</pre>

//opacrblbNotecaseapachinas.org/opac/abmetal.exe?TITN=27520' target='\_blank' rel='noopener';

# ContentTier:2 - ContentTier:3

- **europeana**
- edm\_datasetName:6406\_Hispana\_capuchinos\* contentTier:2

edm\_datasetName:6406\_Hispana\_capuchinos\* contentTier:2 X 0 RESULTS FOR

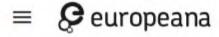

edm\_datasetName:6406\_Hispana\_capuchinos\* contentTier:3

**O RESULTS FOR** 

edm\_datasetName:6406\_Hispana\_capuchinos\* contentTier:3 X

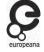

# ContentTier:4

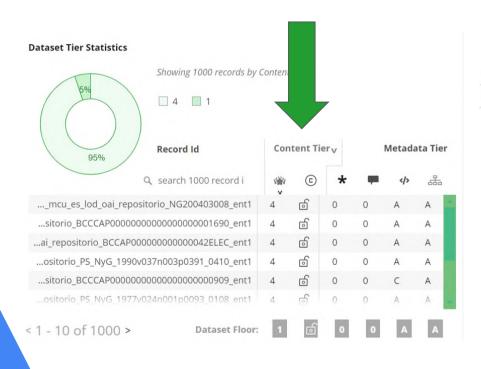

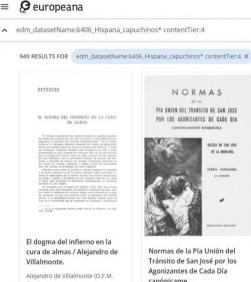

Capuchin Central Library of Spain

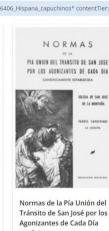

Normas de la Pía Unión del Tránsito de San José por los Agonizantes de Cada Día canónicame...

Capuchin Central Library of Spain

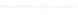

DIALECTICA Y DIALOGO La historia de las palabras

Dialéctica y diálogo / E. Rivera de Ventosa.

Rivera, Enrique (O.F.M. Cap.)

Capuchin Central Library of Spain

Zunner Honers, Solven 1746-

The latter has the St. M of one belongs.

(1808-1893) / Josef Ant. vo Josephus Antonius a General Nikolaevo (O.F.M.Cap.) (1914-

Genera...

Mons. Franziscus-Dominil

Reynaudi Apostel Bulgari

Canuchin Central Library of Sci

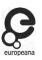

# Why these items are in ContentTier:4?

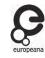

#### **Record Report**

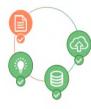

#### **Record Tier Calculation Summary**

| •                   |                                                                                                    |
|---------------------|----------------------------------------------------------------------------------------------------|
| Europeana Record Id | /6406/httpshispana_mcu_es_lod_oai_reposit orio NG200403008 ent1                                             |
| Provider Record Id  | https://hispana.mcu.es/lod/oai:repositorio:NG2                                                              |
| Content Tier        | 4<br>0                                                                                                    |
| Links               | record before processing (as provided) 🖒 record after processing (as published) 🖒 record (portal preview) 🖒 |

#### Content Tier Breakdown

The content tier is the maximum value awarded to any linked media resource. All the record's media resources are listed below.

| Record Type            | TEXT  |
|------------------------|-------|
| License Type           | OPEN  |
| Landing Page Available | Yes ✓ |
|                        |       |

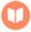

#### Media Resource Technical Metadata (1 of 1)

Resource http://www.bidicap.org/doai/NG200403008/HTML/files/assets/common/downloads/publ

| Resource   | http://www.bidica |
|------------|-------------------|
| Url        |                   |
| Media      | TEXT              |
| Type       |                   |
| Mime       | application/pdf   |
| Type       |                   |
| Element    | IS_SHOWN_BY       |
| Link Types |                   |
| Image      | -                 |
| Resolution |                   |
| Image      | 4                 |
| Resolution |                   |
| Tier       |                   |
| Licence    | OPEN              |
| Type       |                   |
| Media Tier | 4                 |
|            |                   |

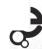

### MetadataTier: 0

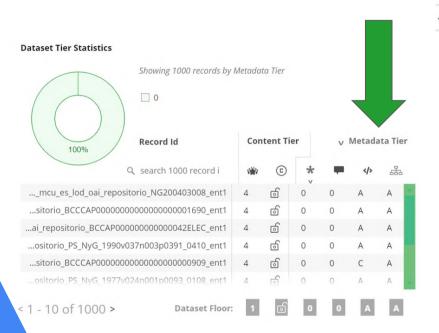

#### 

edm\_datasetName:6406\_Hispana\_capuchinos\* metadataTier:0

1,000 RESULTS FOR edm datasetName:6406 Hispana capuchinos\* metadataTier:0 X

edm\_datasetName:6406\_Hispana\_capuchinos^ metadata Her:u

# EXTEDIOS EL DOGMA DEL INFERNO EN LA CURA TRE ALMAN 15. SANSE SENSIO EN ESSENSIONE SENSIONE SENSIONE

modern for the contract and the contract and the contract and contract and contract

El dogma del infierno en la cura de almas / Alejandro de Villalmonte.

Alejandro de Villalmonte (O.F.M. Cap.)

La causalidad según G. de Ockham

Capuchin Central Library of Spain

#### NORMAS

PIA UNION DEL TRANSITO DE SAN JOSE POR LOS AGONIZANTES DE CADA DIA

CANONICAMENTE ESTABLECIDA

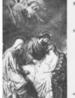

DE LA MONTAÑA

PARES CAPUCHIAGS

......

Normas de la Pía Unión del Tránsito de San José por los Agonizantes de Cada Día canónicame...

Capuchin Central Library of Spain

#### DIALECTICA Y DIALOGO

La historia de las palabras

Distinction y Estings and the dissertation and larger gave described to the classes of the large and to be based larger a gas according to the plantage of the plantage of the larger and the larger and the larger remains. Aftern but after garacters for the larger and application of the larger position gave the based of the larger position of the larger position

Elizações de funda e la latinação de efect de publica de contrata desse ciencia (funça de alequino y se sistem de la contrata desse contratada e consensos de laque a desse de la contrata de la contratada de la contrata de laque a desse de desse de la contrata de la contrata de la contrata de la contrata de contrata de la contrata de la contrata de la contrata y disease, como la contrata de la contrata de la contrata de la contrata y disease, que la contrata de la contrata de la contrata de la contrata y disease, que la contrata de la contrata del la contrata del la contrata del la cont

An organità spiesa sei la spiestra de sus apprictudata di distribito y distingio missimilare en la reliane de proper, file si processazioni di videi distribito alla file il aggio sono la distribito il interventa di distribito di distribito di distribito di distribito di distribito di sono e distribito propriato il interventa di consolidazioni a di reliano di distribito di distribito di di distribito di distribito di di distribito di distribito di distribito di distribito di distribito di distribito di di distribito di distribito di distribito

Dialéctica y diálogo / E. Rivera de Ventosa.

Rivera, Enrique (O.F.M. Cap.)

Capuchin Central Library of Spain

Zynniky Honers, Edwarthile

CONSIDERATION OF LA SECRA DESCRIPTION PROVINCIAL DE GERCIA

EMPRESA DE LEUCATA LANCE PATAL DEL MINISTE CANDONA

P. Rest de Sonnes Statement official spiriture

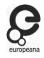

# Why are these items in MetadataTier:0?

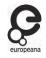

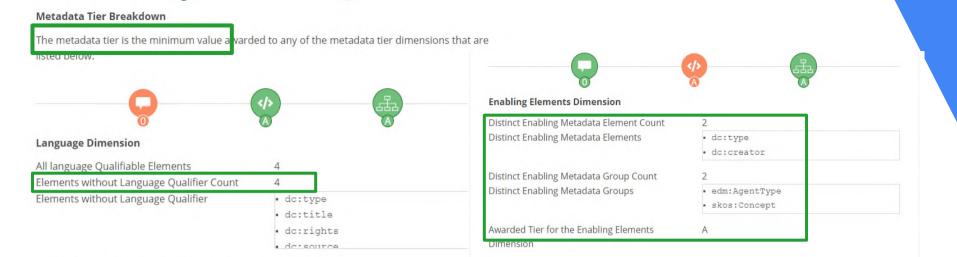

Awarded Tier for the Language Dimension

0

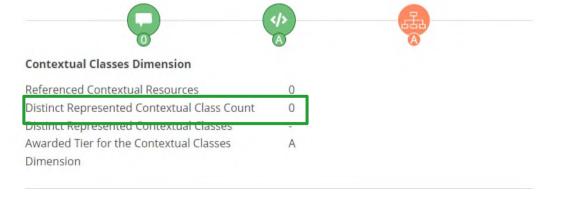

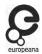

# Example of a metadataTier:B item from Biblioteca Digital de Castilla y León via Hispana

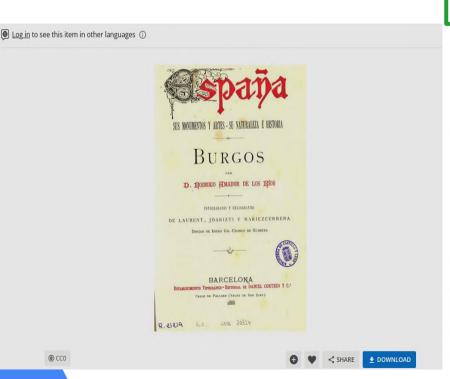

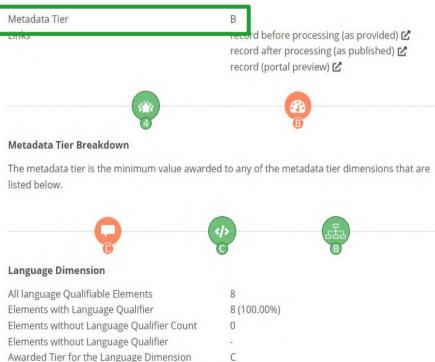

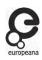

# Example of a metadataTier:B item from Biblioteca Digital de Castilla y León via Hispana

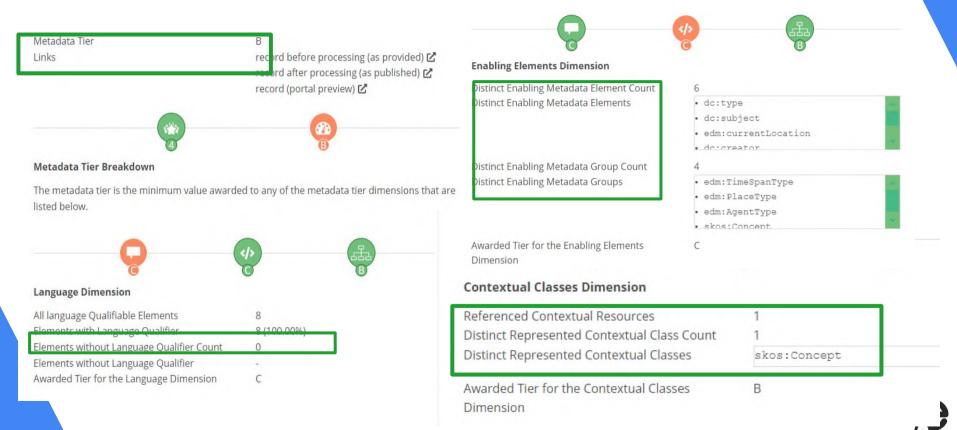

# ...and when in doubt, do reach out to us

- EF or your Aggregator -

or read more on...

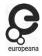

# Publishing Guide - Europeana Knowledge Base

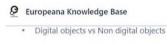

- Content & Metadata Tiers ▼ Tier A-C requirements
  - Metadata Tier A
  - Metadata Tier B
  - Metadata Tier C
- > Tier 1 requirements per edm:type
- Tier 2-4 requirements per edm:type
  - ContentTier 2-4: Image type
  - . ContentTier 2-4: Text type
  - ContentTier 2-4: Audio type
  - ContentTier 2-4: Video type
  - ContentTier 2-4: 3D type
- Example records content & metadata ti...
- Examples of high quality data

Europeana Knowledge... / Publishing guide

#### Publishing guide

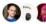

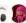

Owned by Henning Scholz, created with a template ...
Last updated: Jun 29, 2023 by Maša Škriniar • 2 min read

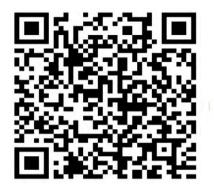

Summarize

The Europeana Publishing Guide is a resource for data partners who share material on the Europeana website. It outlines the minimum (=) metadata requirements for having your data incorporated into the Europeana website. It brings all the existing information into one place and outlines the criteria for submission of metadata to the Europeana website. It is intended to help aggregators and data partners share their data, become fully standardised and interoperable, if desired, and to improve the Europeana website in a uniform and consistent way. We will work with you to make sure that your datasets meet the publication criteria - because good data gives audiences a better experience and a greater connection with your collections.

The Publishing Guide builds on the Europeana Publishing Framework (EPF). The EPF goes beyond minimum metadata requirements for data publication in the Europeana website by addressing the quality of the metadata (through Tiers A, B, and C) and the quality of the content. It introduces four tiers of criteria for content (through Tiers 1, 2, 3 and 4) by taking into account not just the quality of the content, but also the selected rights statement. Because copyright restrictions often prevent the public from using, sharing, and creatively engaging with digital collections, we encourage data providers to use rights statements that allow reuse where possible. The greater openness of the content you allow, the higher content tier can the provided object achieve, meaning it can benefit audiences in a more significant way, as we outline here.

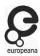

# Metis Sandbox to Metis production via Jira

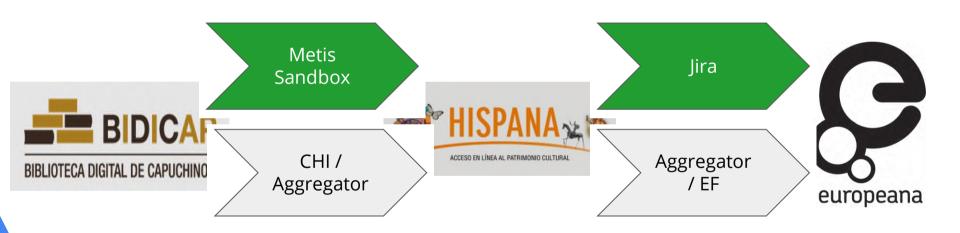

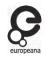

# Tracking the work (Jira)

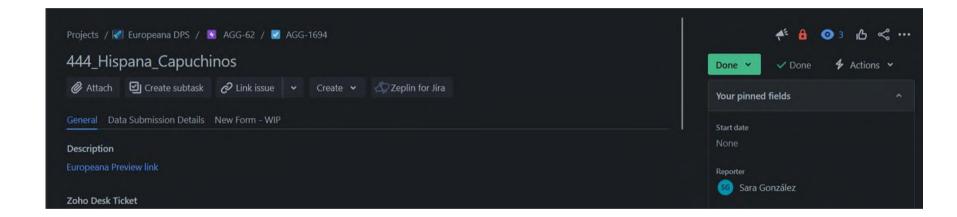

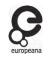

# Data processing in Metis

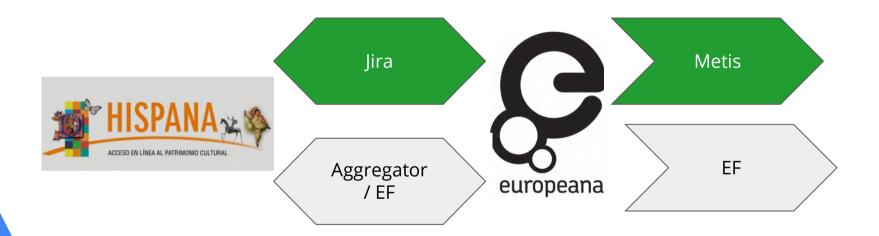

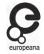

# Data processing in Metis

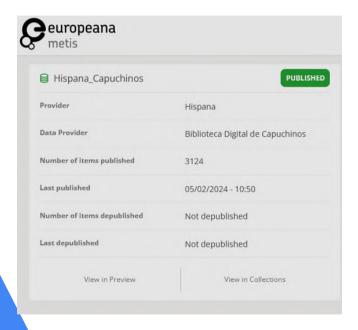

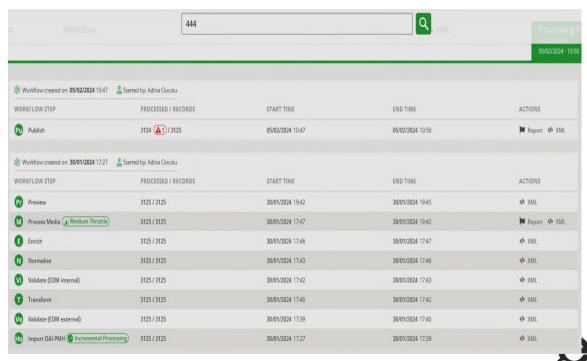

Processing in Metis - example of date

**Enrichment** 

```
about: "#1901",
 prefLabel: {
   ▼ zxx: [
         "1901"
 begin: {
         "1901-01-01"
 end: {
   ▼ def: [
         "1901-12-31"
 isPartOf: {
   def: [
 skosNotation: {
     def: [
         "1901"
 about: http://data.europeana.eu/timespan/20,
prefLabel: {
   ▼ de: [
```

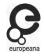

# Processing in Metis - example of Organisation enrichment

```
europeanaCollectionName:
    "444 Hispana Capuchinos"
europeanaCompleteness: 10.
organizations:
       about: http://data.europeana.eu/organization/1482250000004671126,
     prefLabel: {
           en: [
               "Hispana"
       about: http://data.europeana.eu/organization/1482250000045729146,
       prefLabel: {
          en:
               "Capuchin Central Library of Spain"
           ],
           es:
              "Biblioteca Central Capuchinos de España"
```

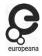

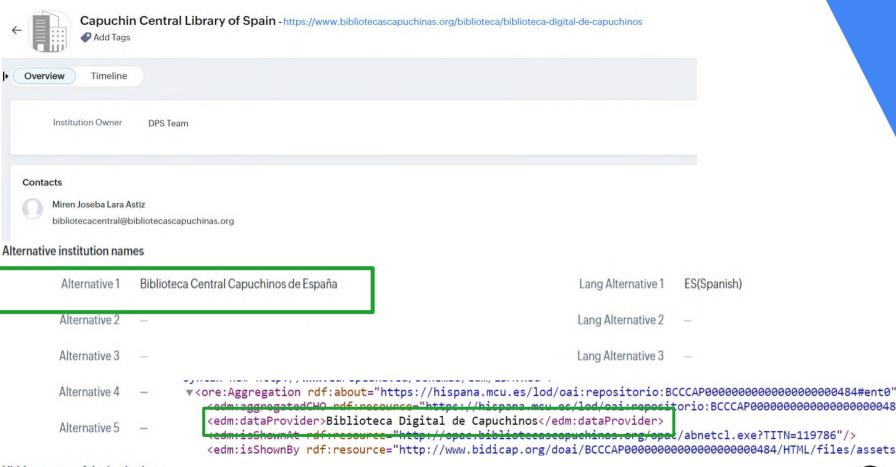

Hidden names of the institution

Hidden names 🕦 Biblioteca Digital de Capuchinos

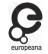

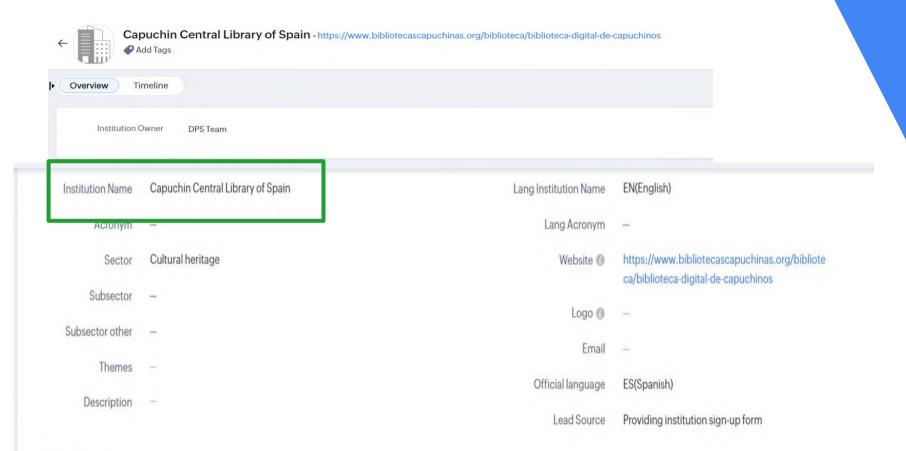

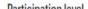

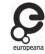

### Organisation entity collection

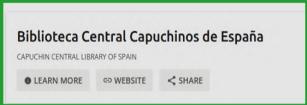

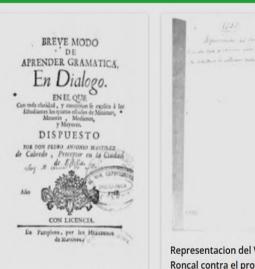

Breve modo de aprender gramatica en dialogo: en el

que con toda claridad, y

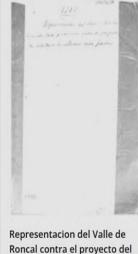

establecimiento de las Aduanas e...

Tomás de Burgui (O E M. Can.)

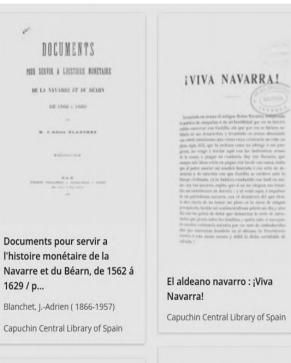

DECUMENT 1989

M. C.ASSON BLANSHEY

A LABURE

1629 / p...

LA OCASION HACE AL DEMONIO L'ADRON.

La ocasion hace al demonio ladron: obra util, y provechosa para las personas, que tratan,...

Jiménez de Esparza, Francisco.

Capuchin Central Library of Spain

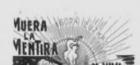

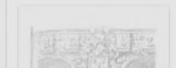

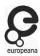

# Feedback & publication

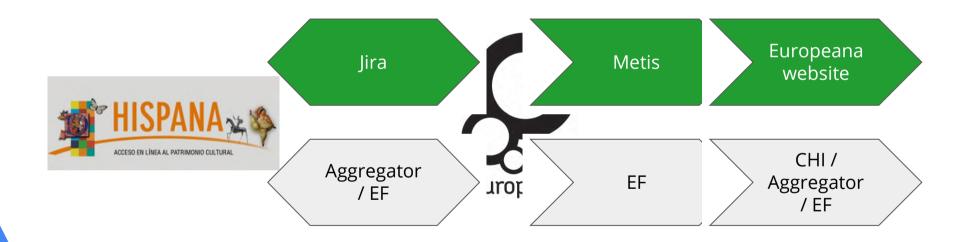

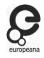

## Publication: Europeana website

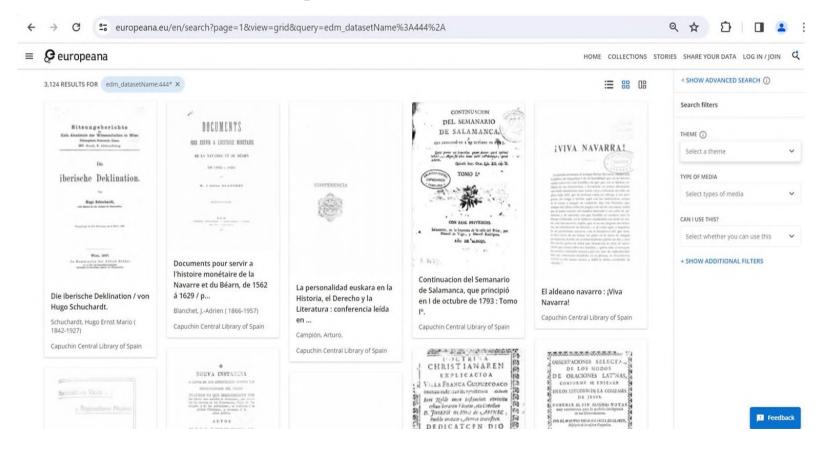

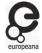

# **Usage Statistics Dashboard**

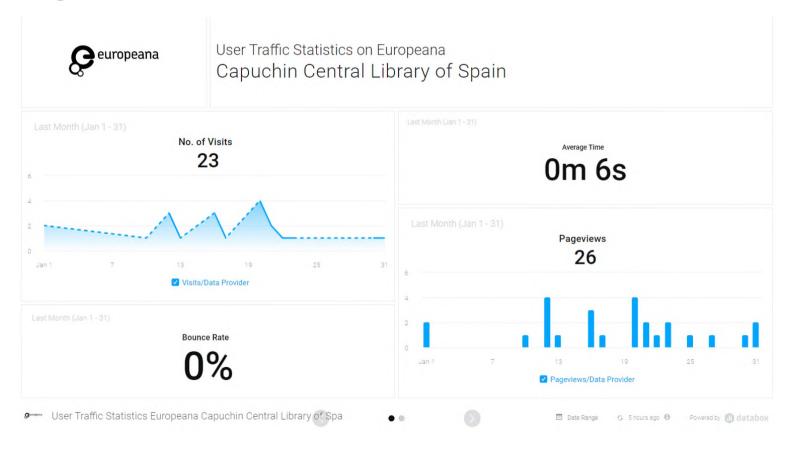

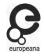

# **Usage Statistics Dashboard**

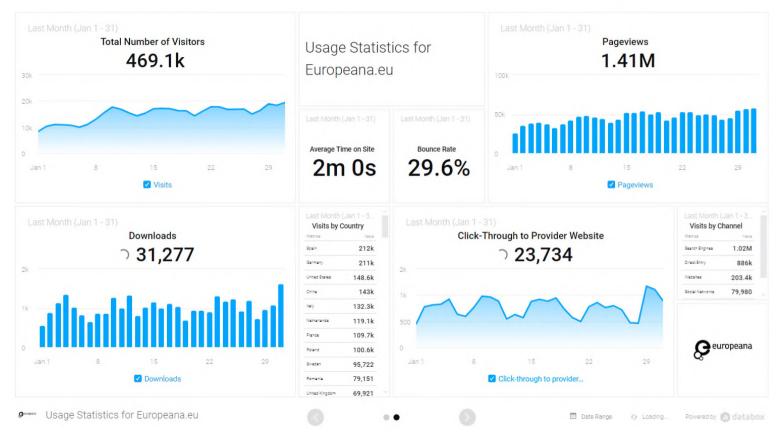

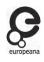

### **Usage Statistics Dashboard**

Europeana Knowledge... / Europeana usage statistics dashboard for p...

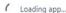

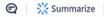

#### Europeana usage statistics dashboard for providing cultural heritage institutions

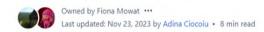

Thank you for your interest in our usage statistics dashboard!

The following guidance will help you to get the most out of your institution's dashboard which shows how Europeana's audience are interacting with your institution's content on Europeana.eu. To see how much of your institution's content is on Europeana.eu then you can use our separate <u>data statistics dashboard product.</u>

- · Receiving your dashboard
- · About the dashboard
- · Your institution's databoard
  - Total no. of visits
  - Average Time
  - o Bounce Rate
  - Page Views
- The Europeana Board

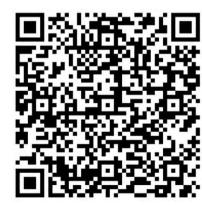

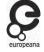

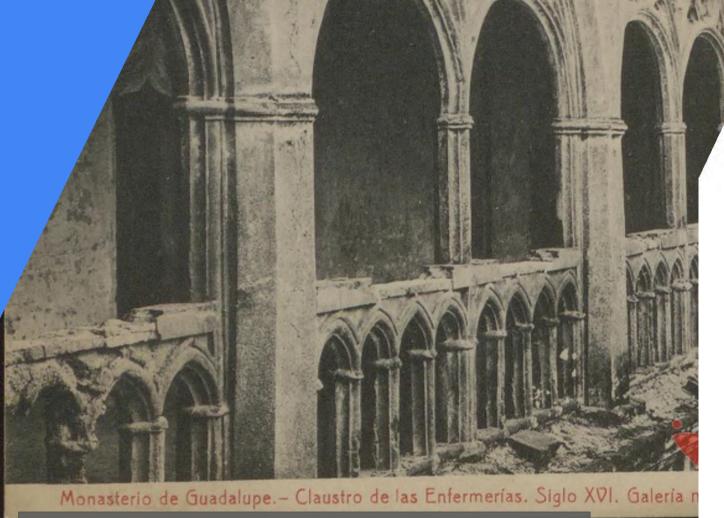

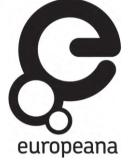

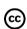

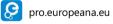

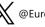

**X** @EuropeanaEU

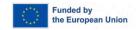

Claustro de la Enfermería en el Monasterio de Guadalupe. Diputación Provincial de Cáceres (España) Coleccionista Fototipia, Spain. Public Domain